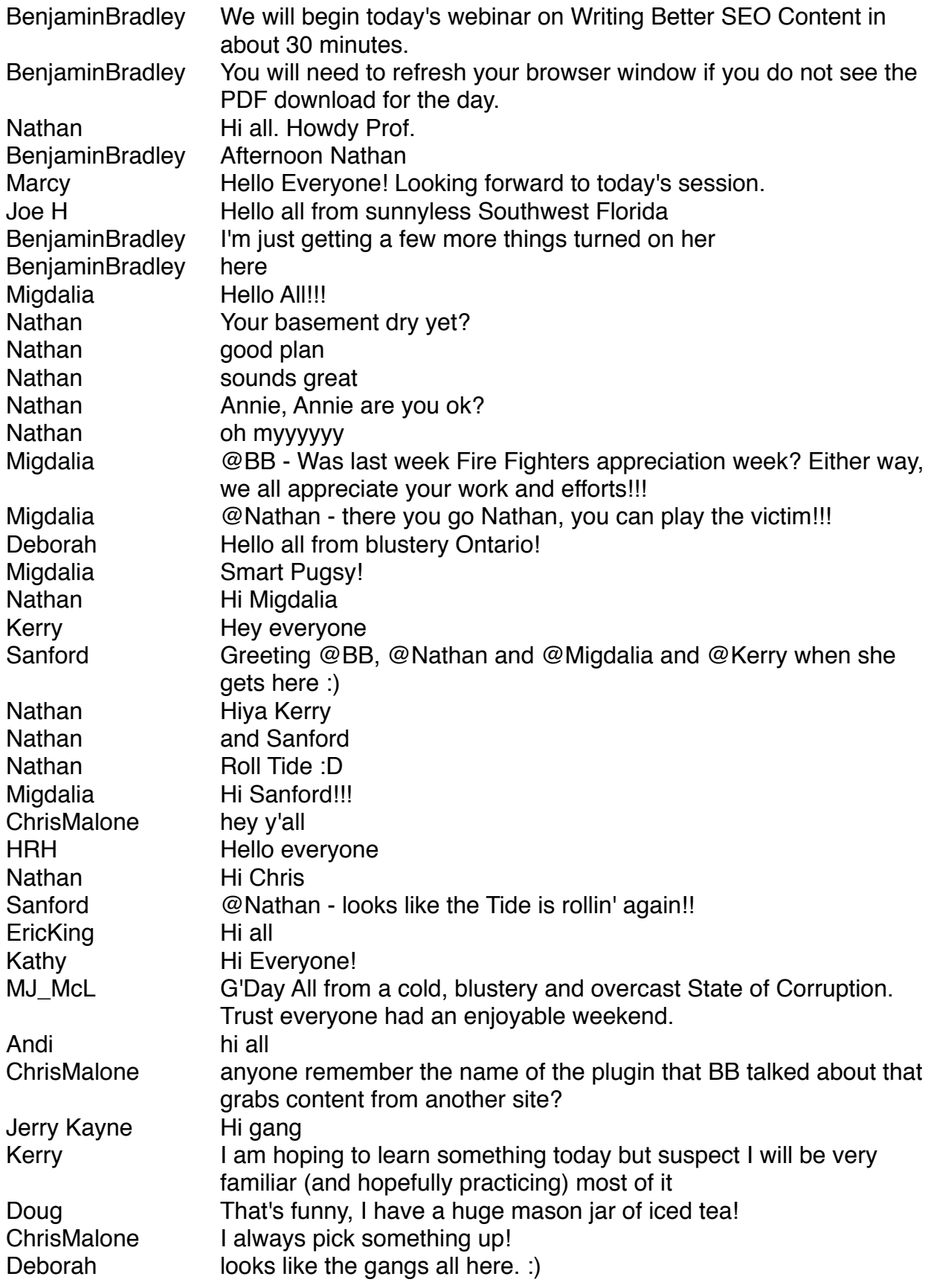

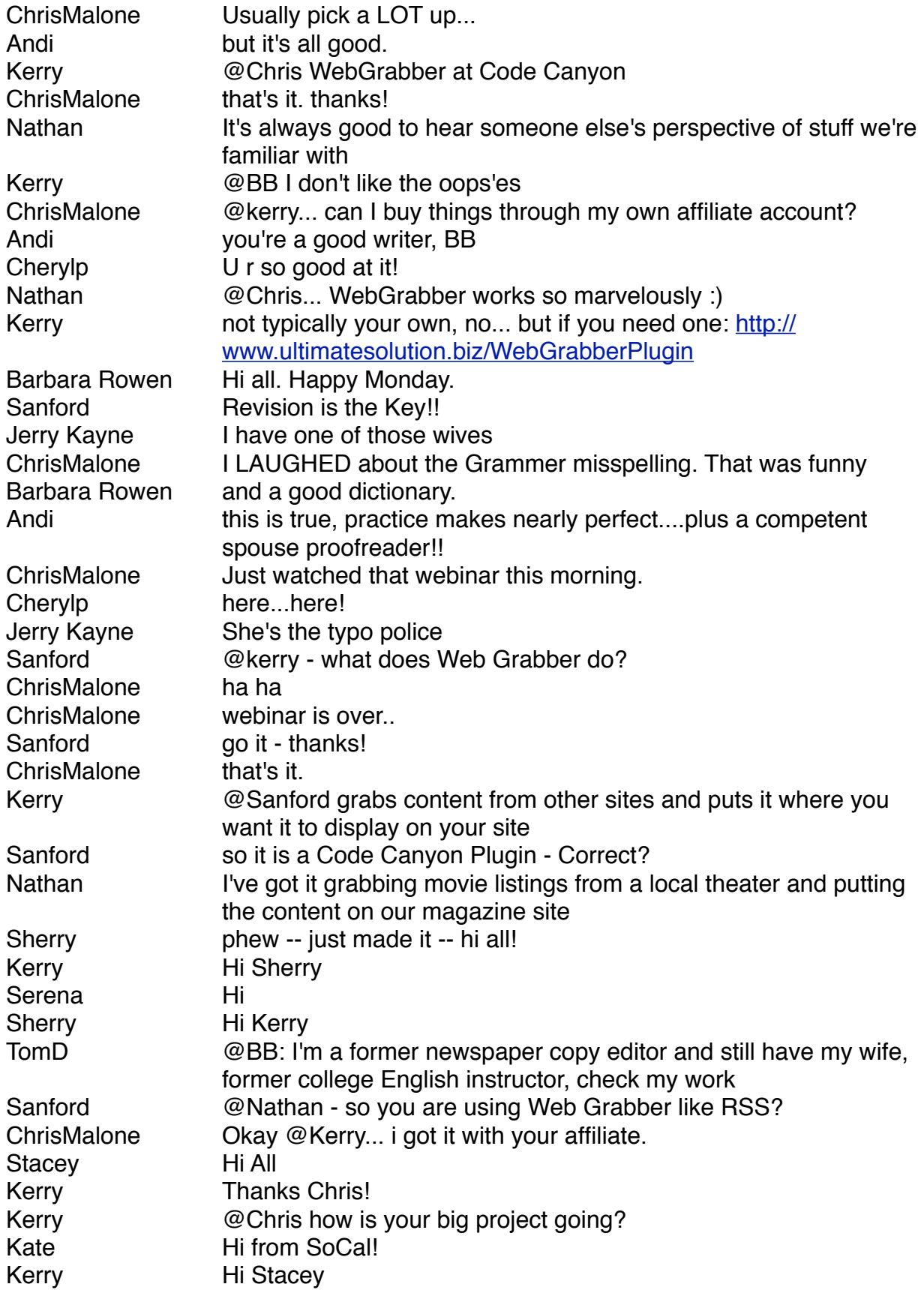

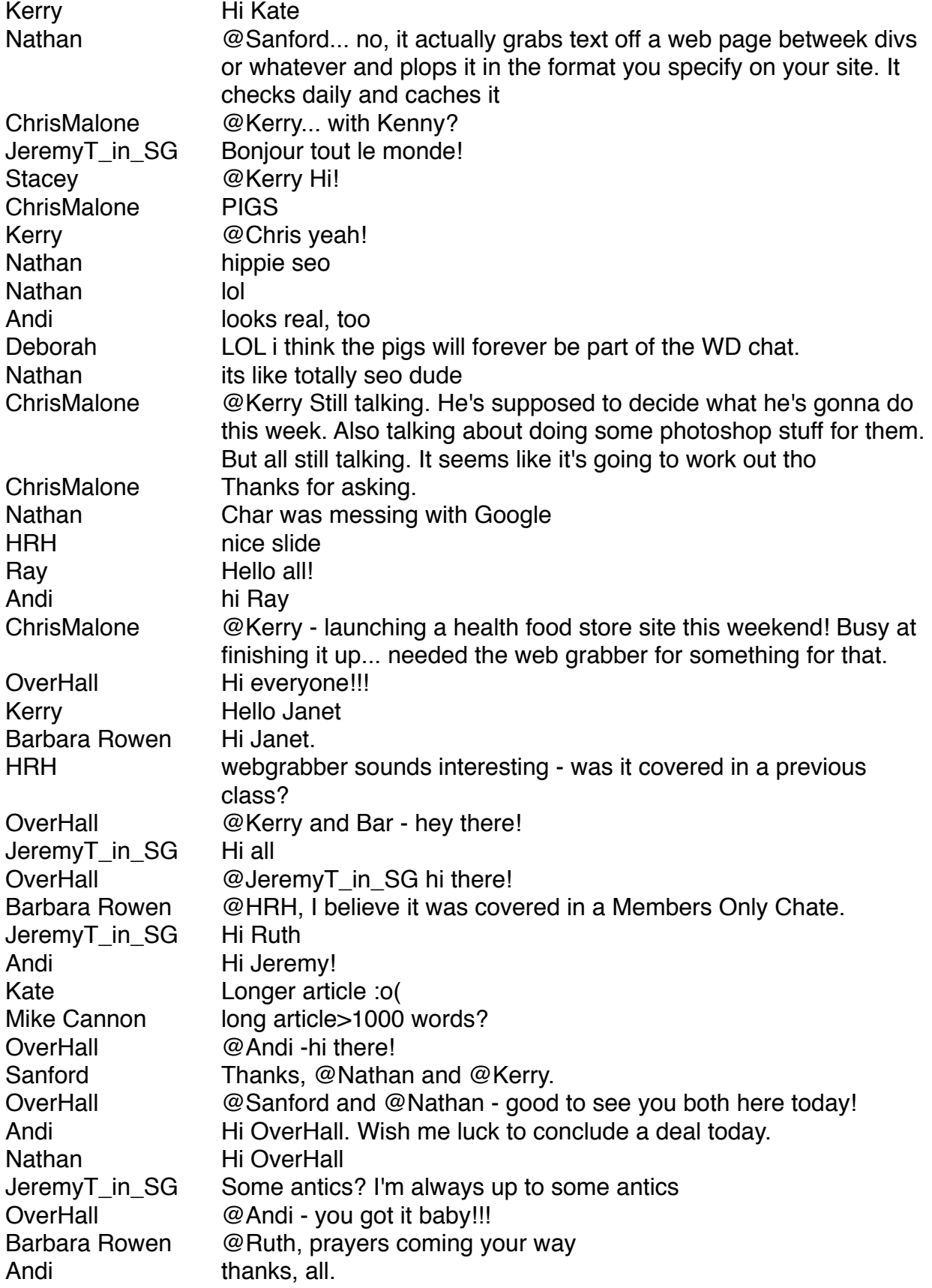

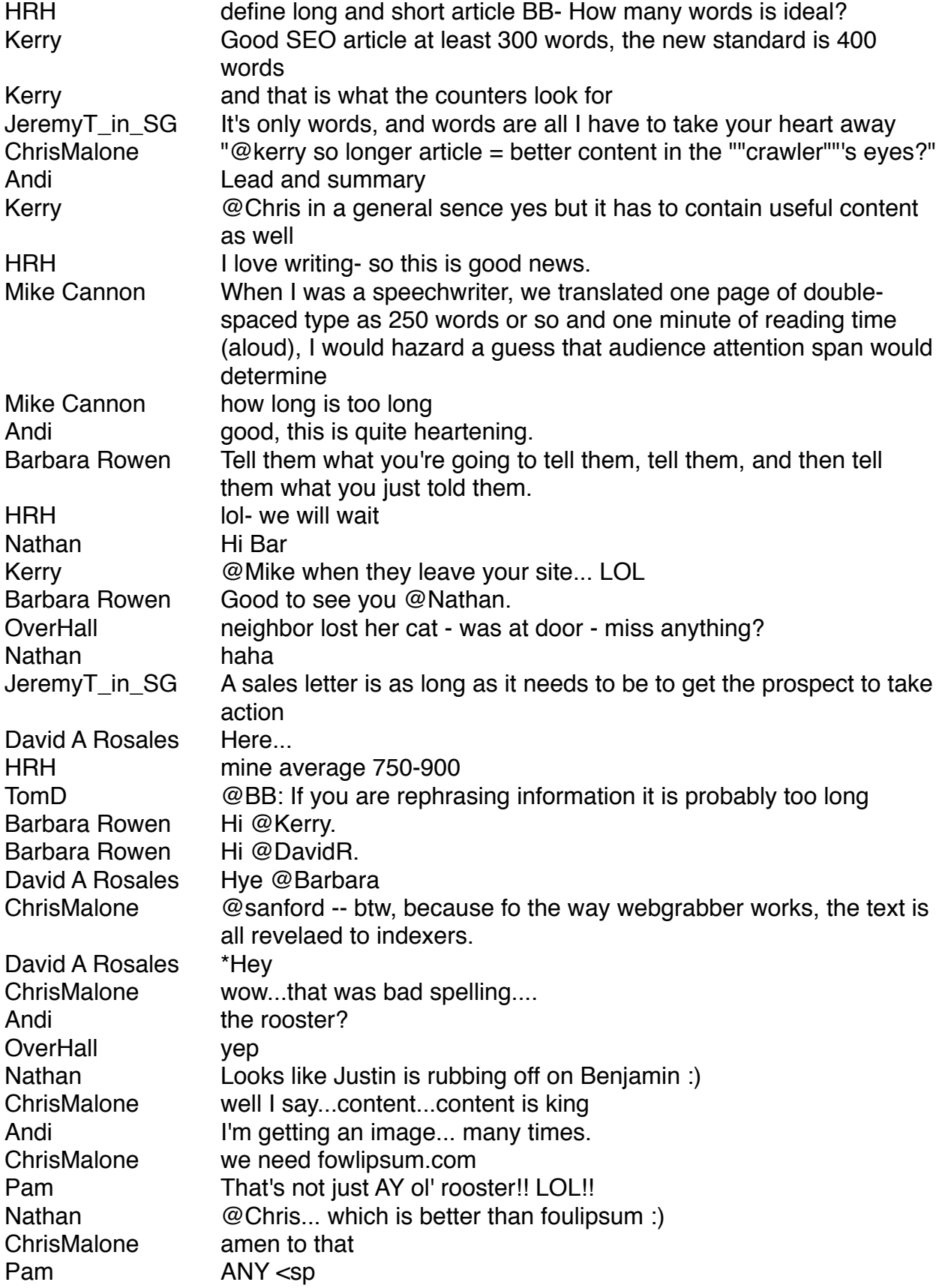

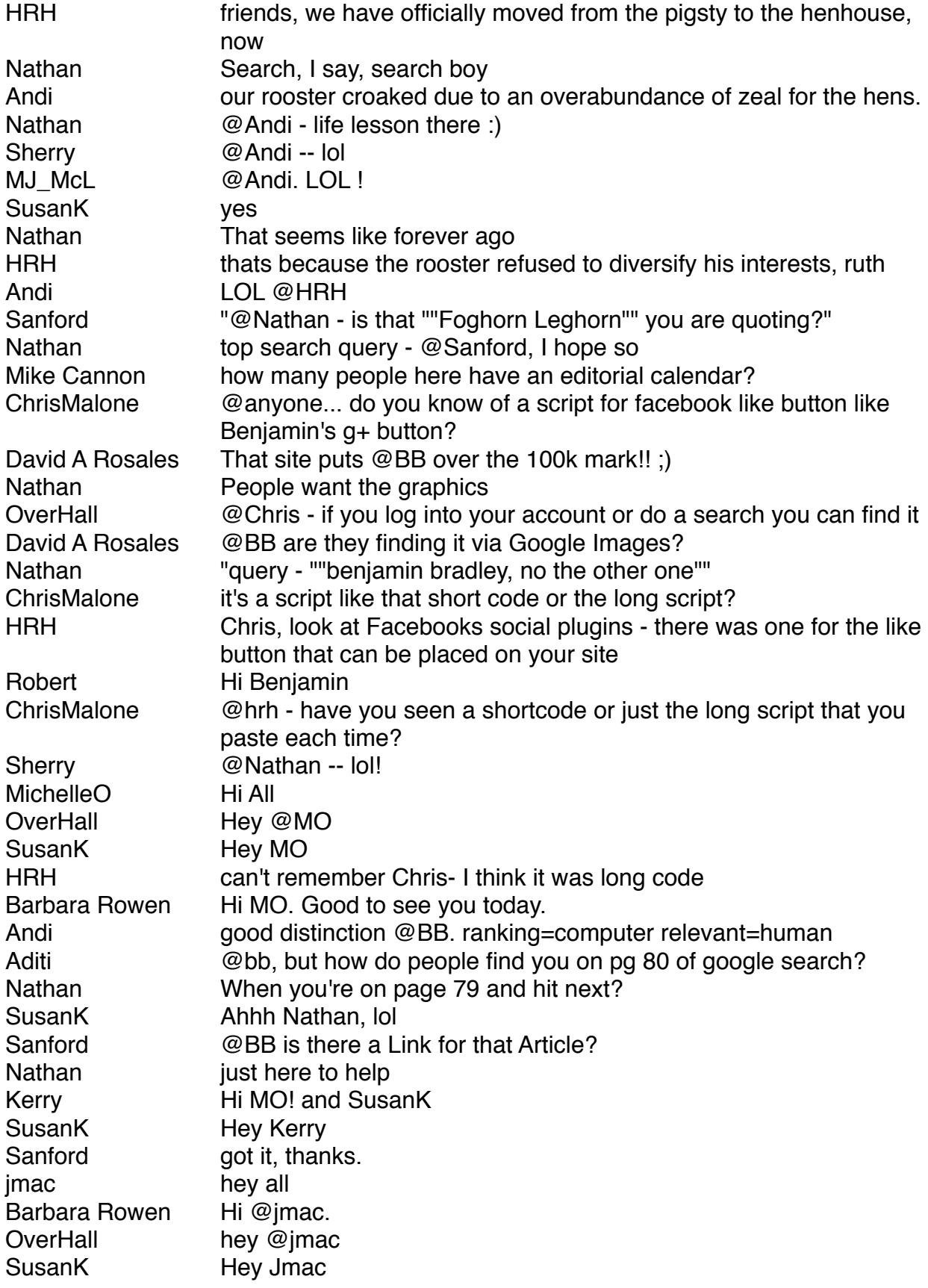

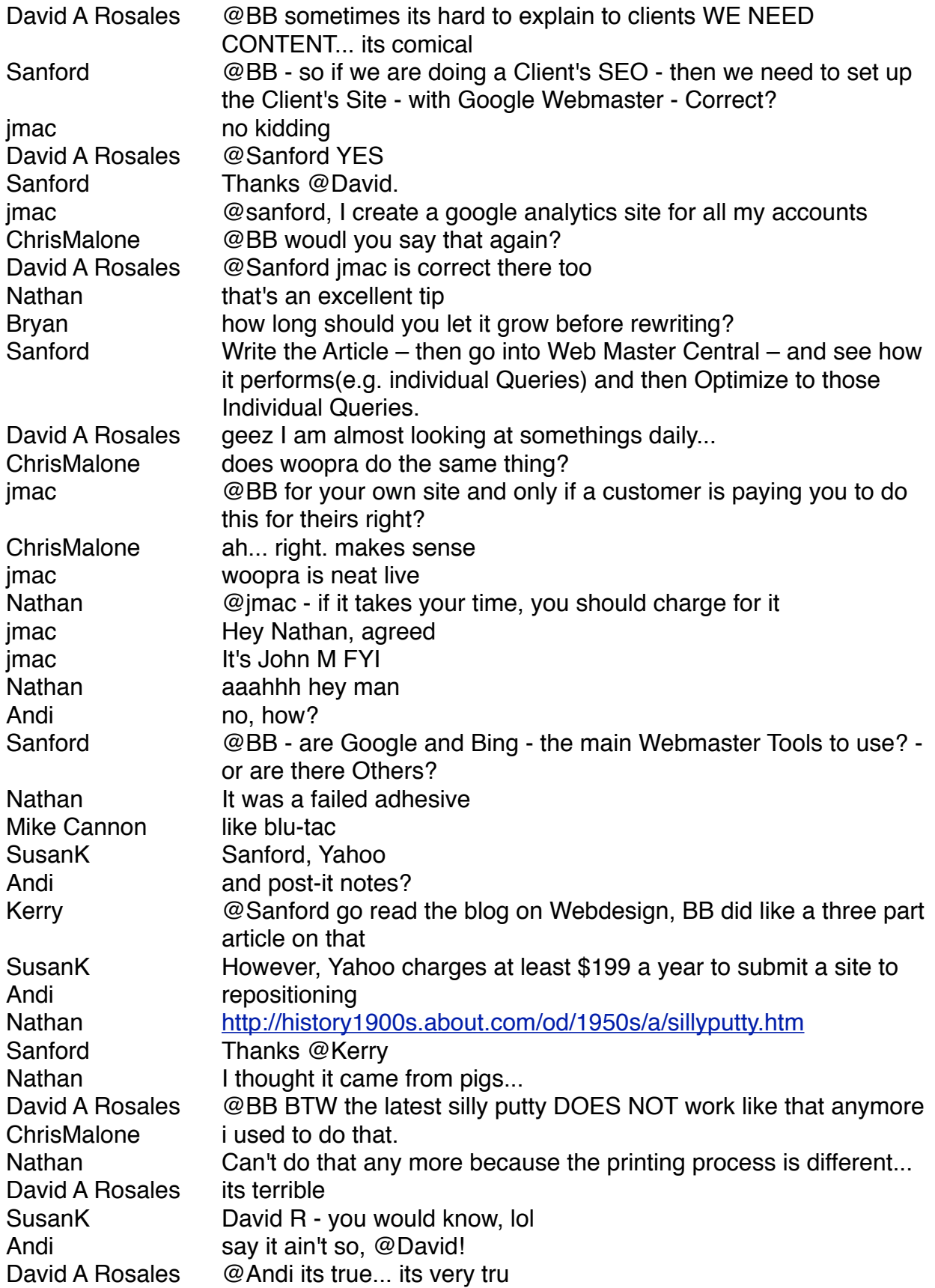

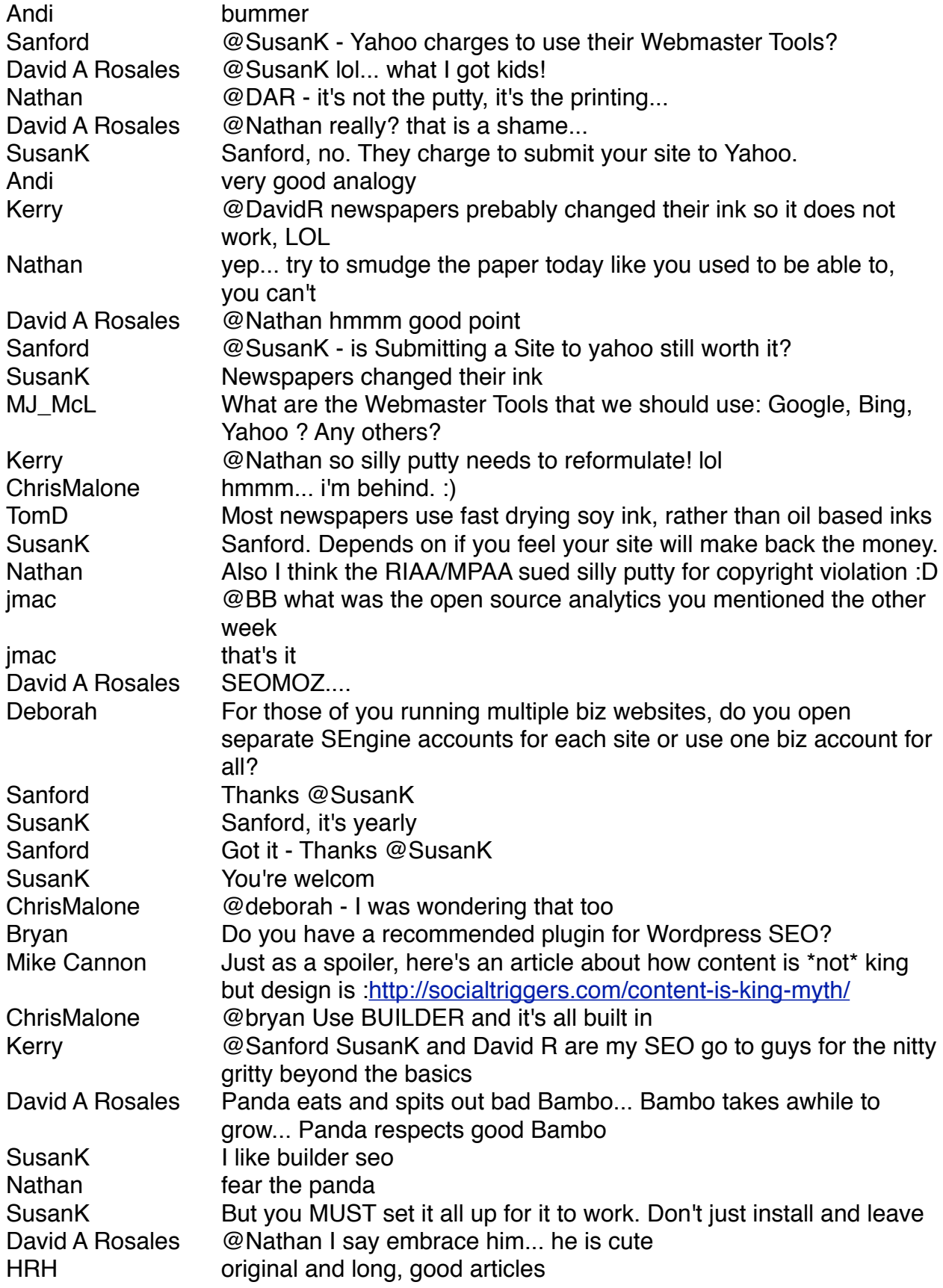

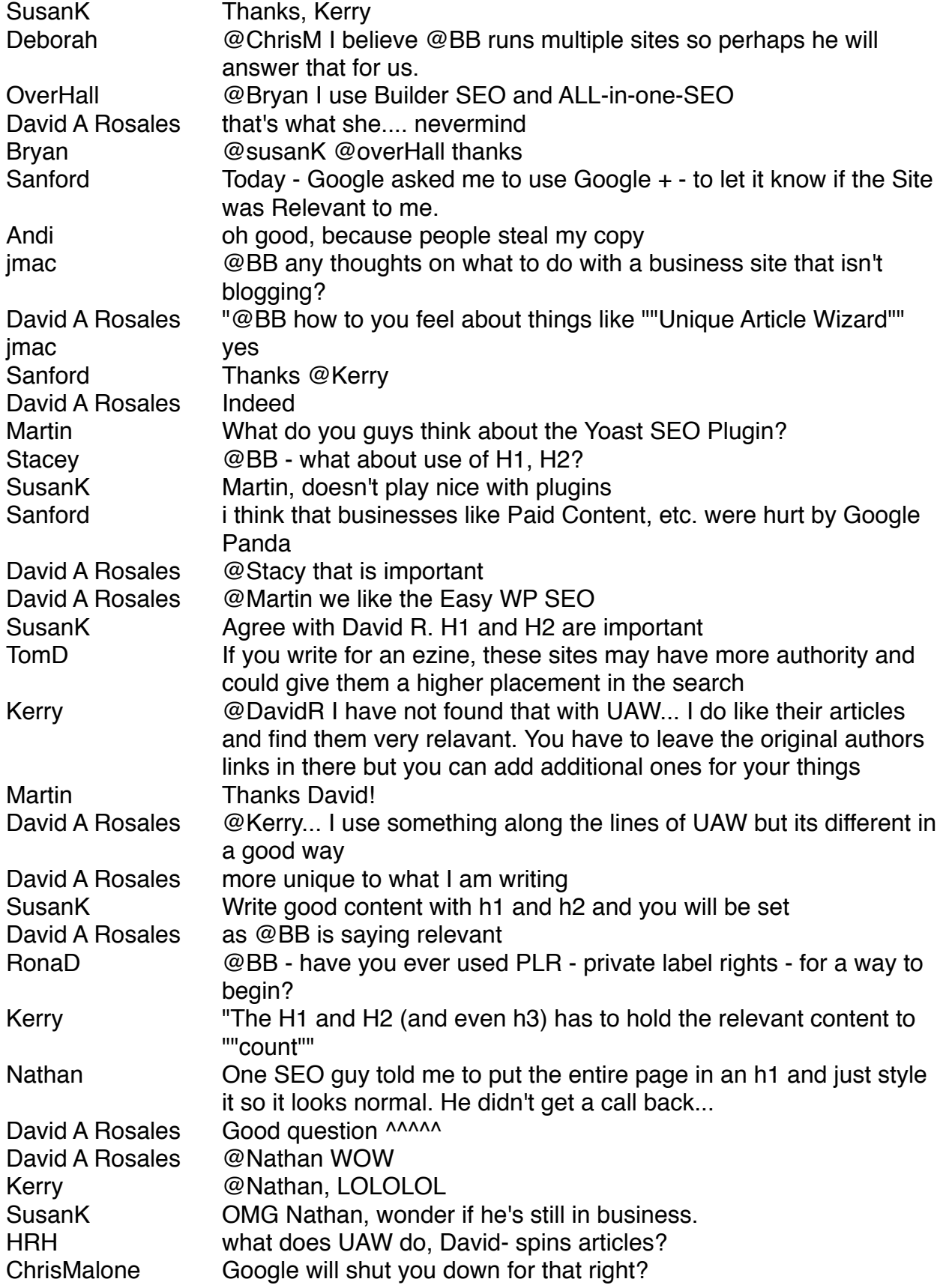

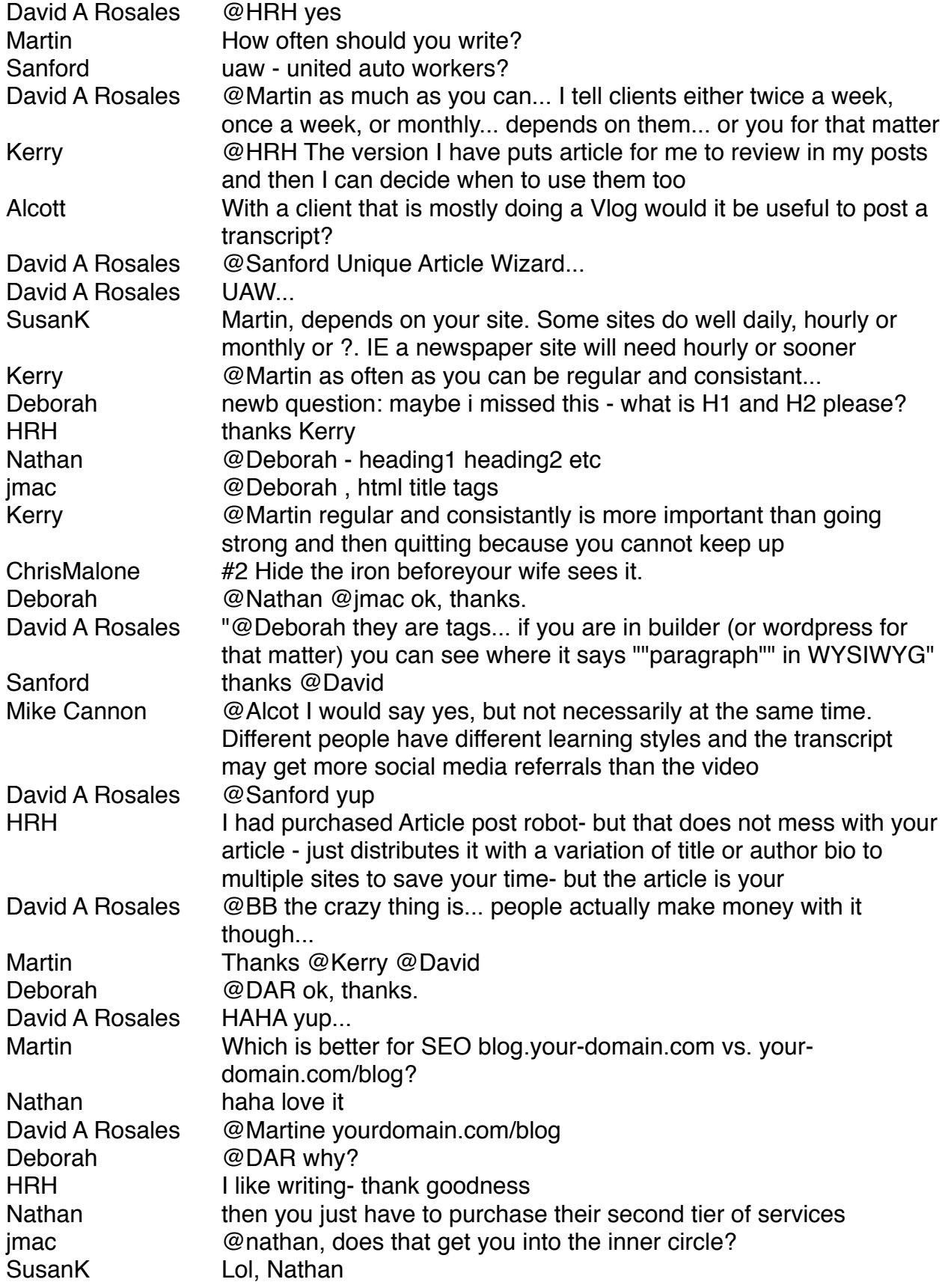

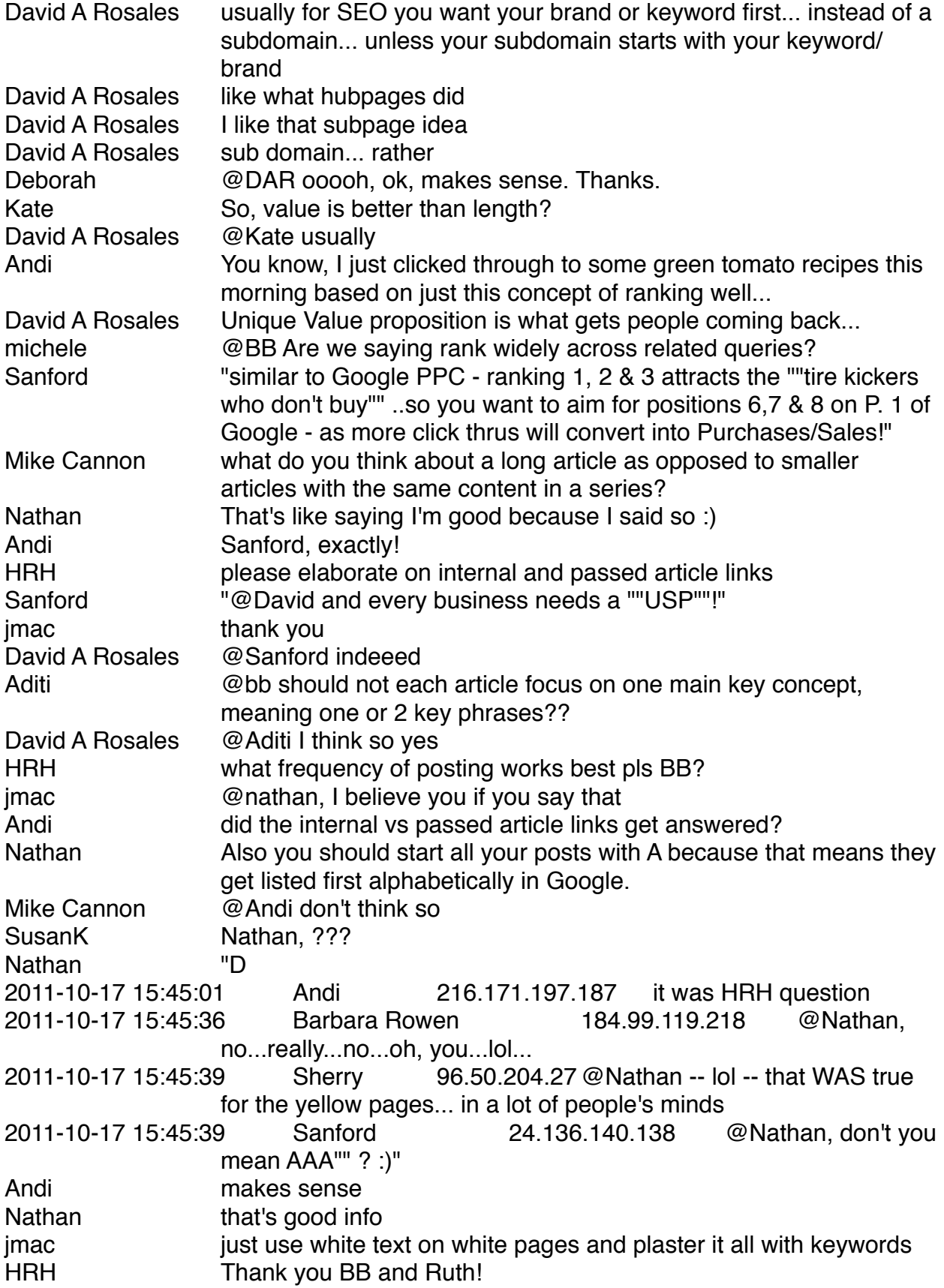

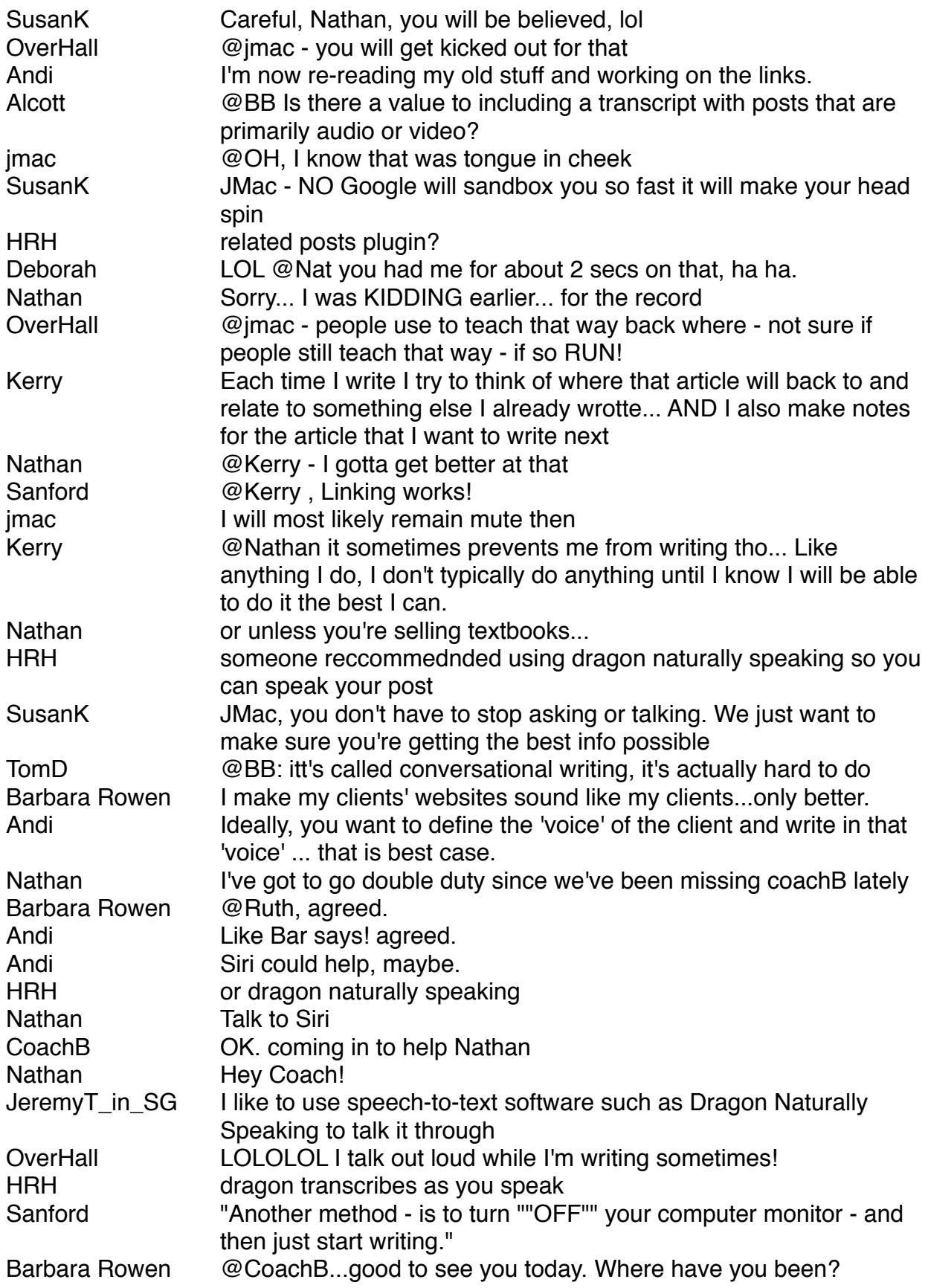

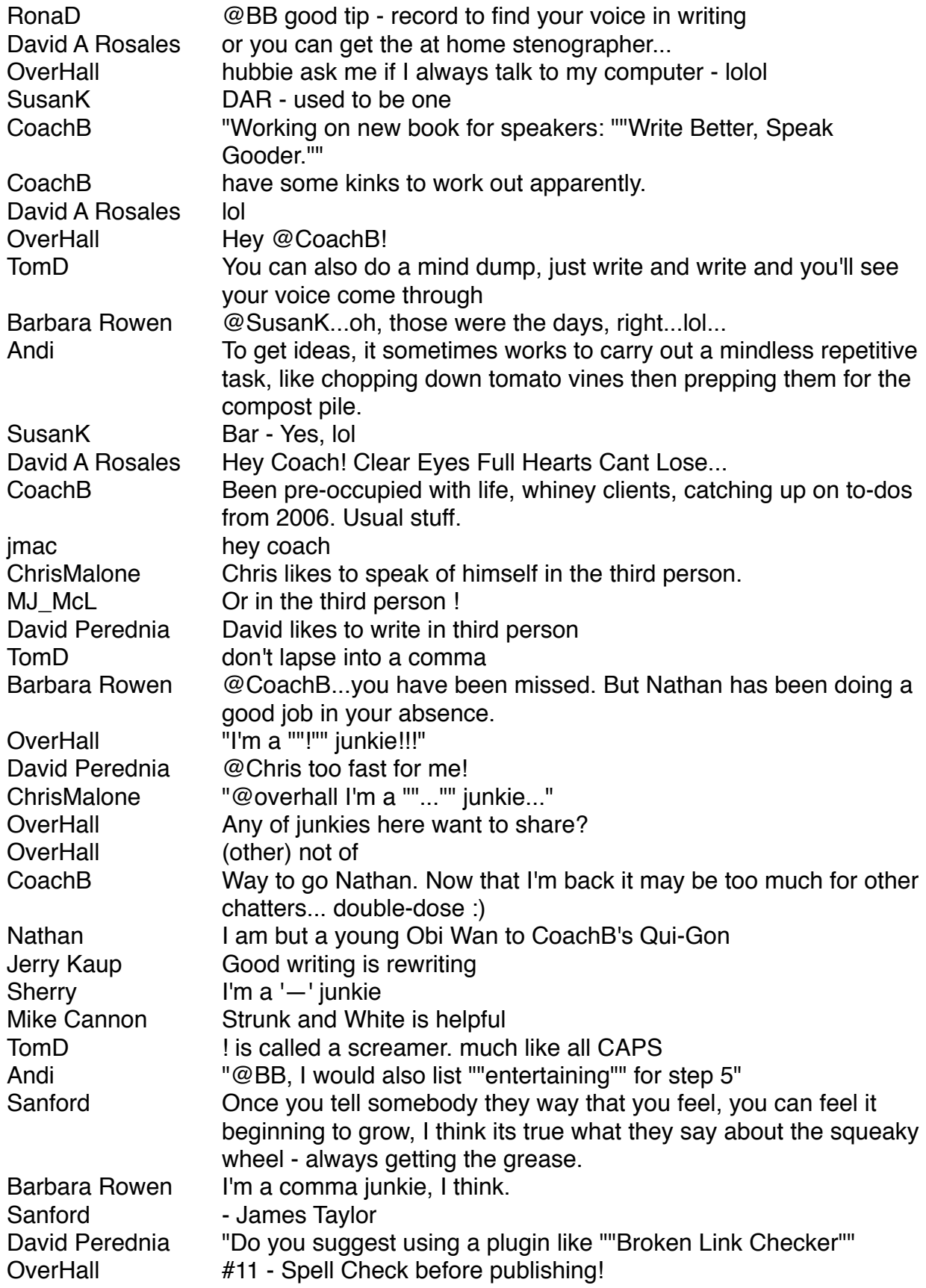

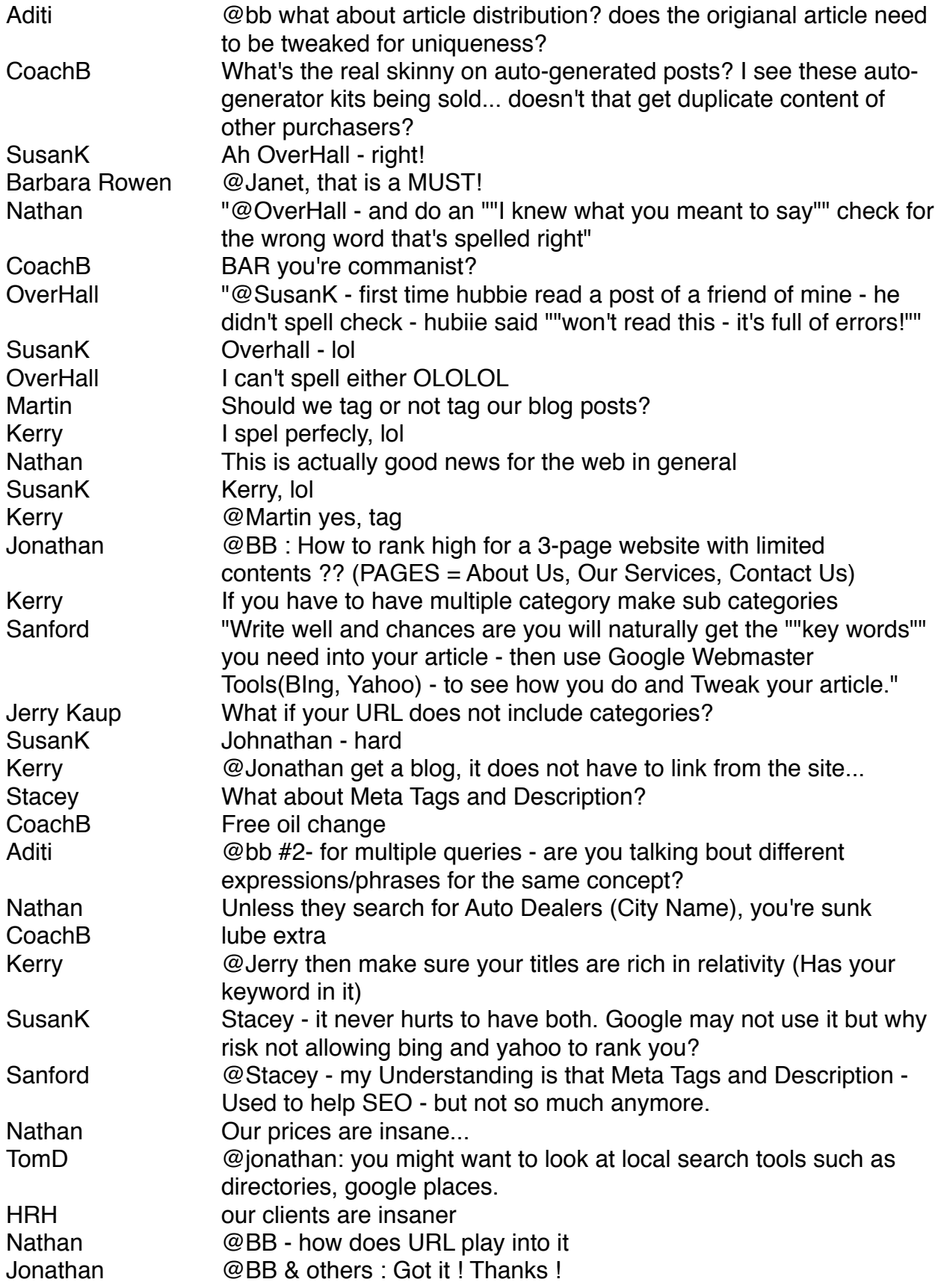

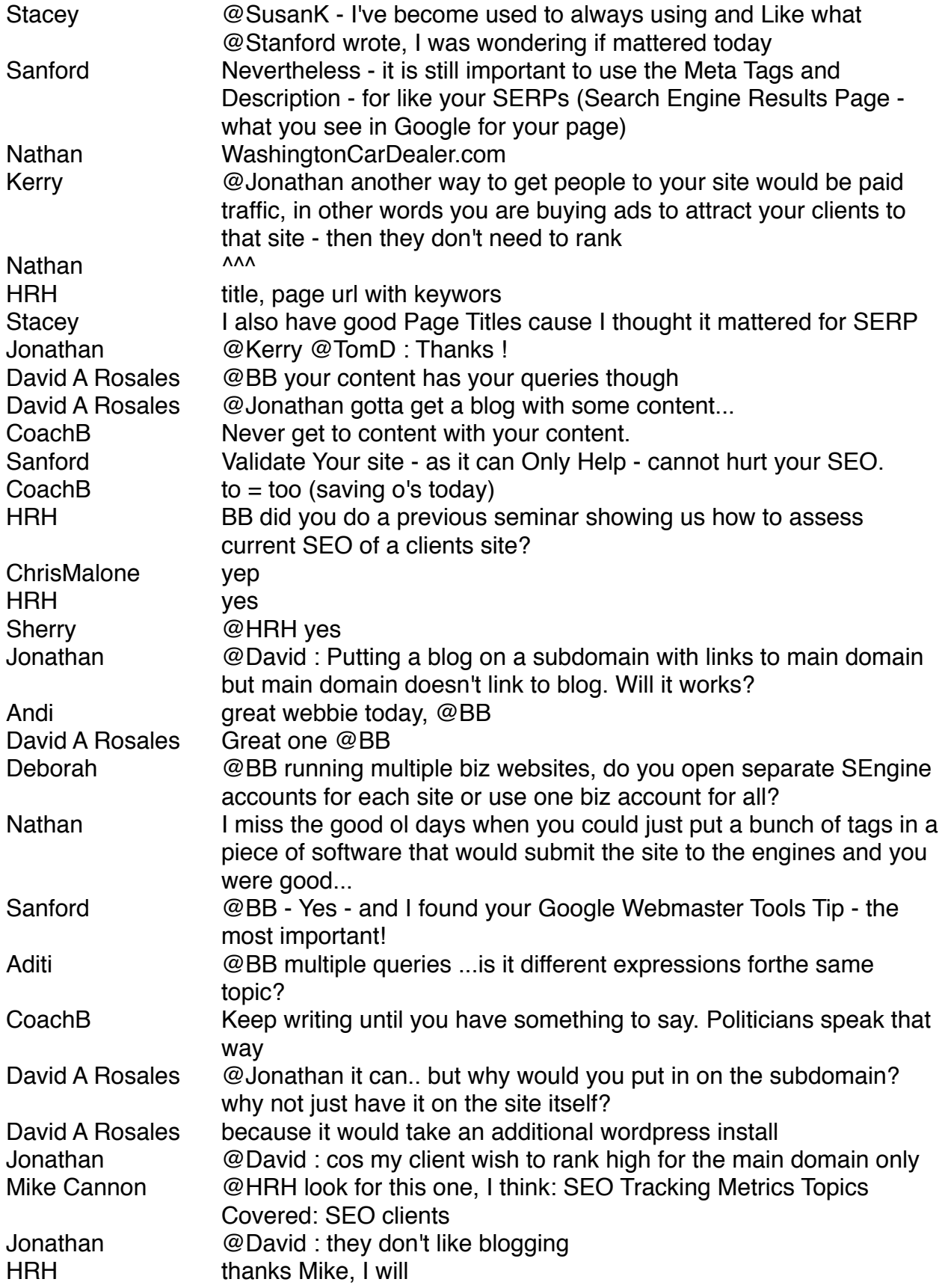

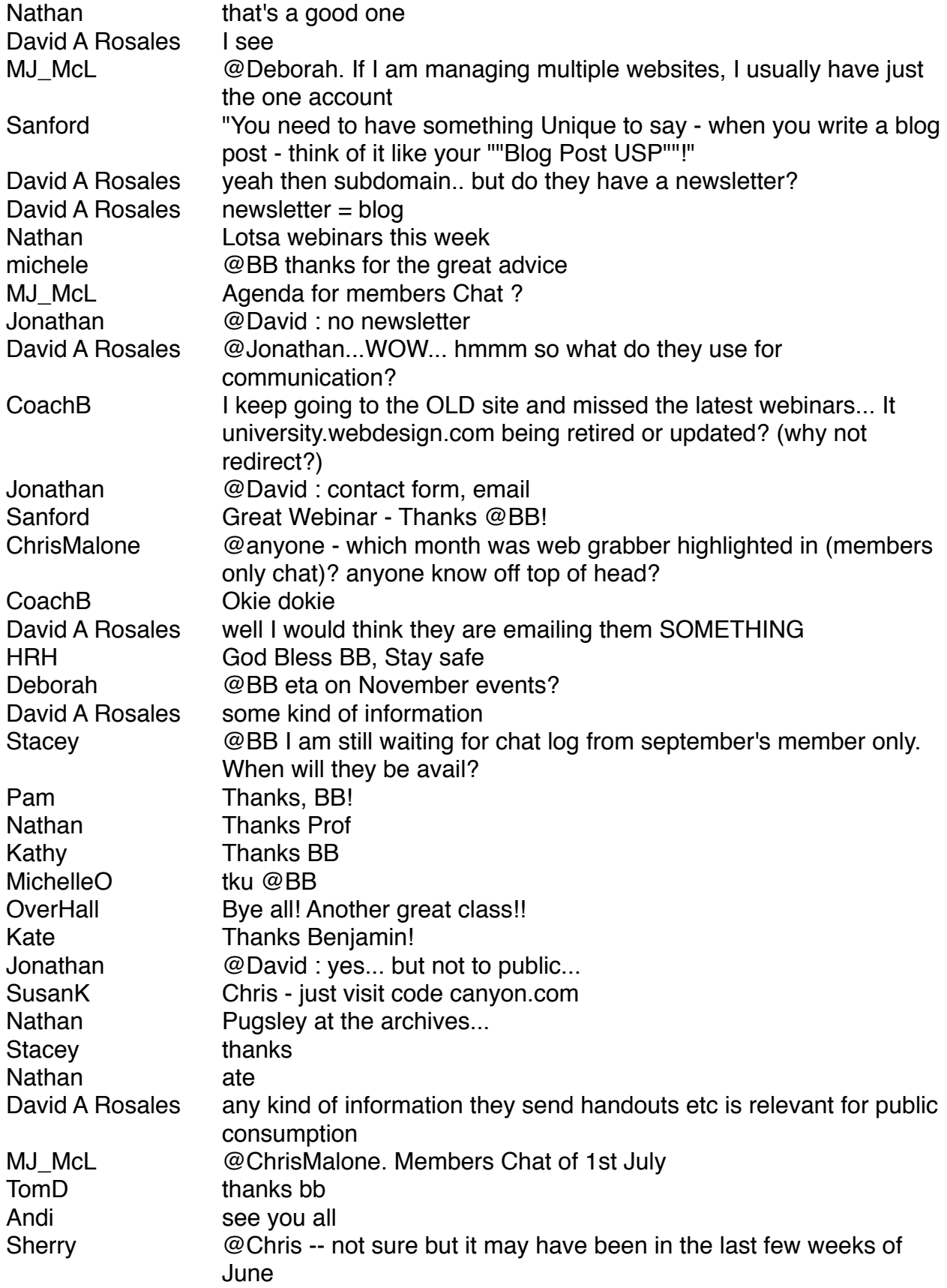

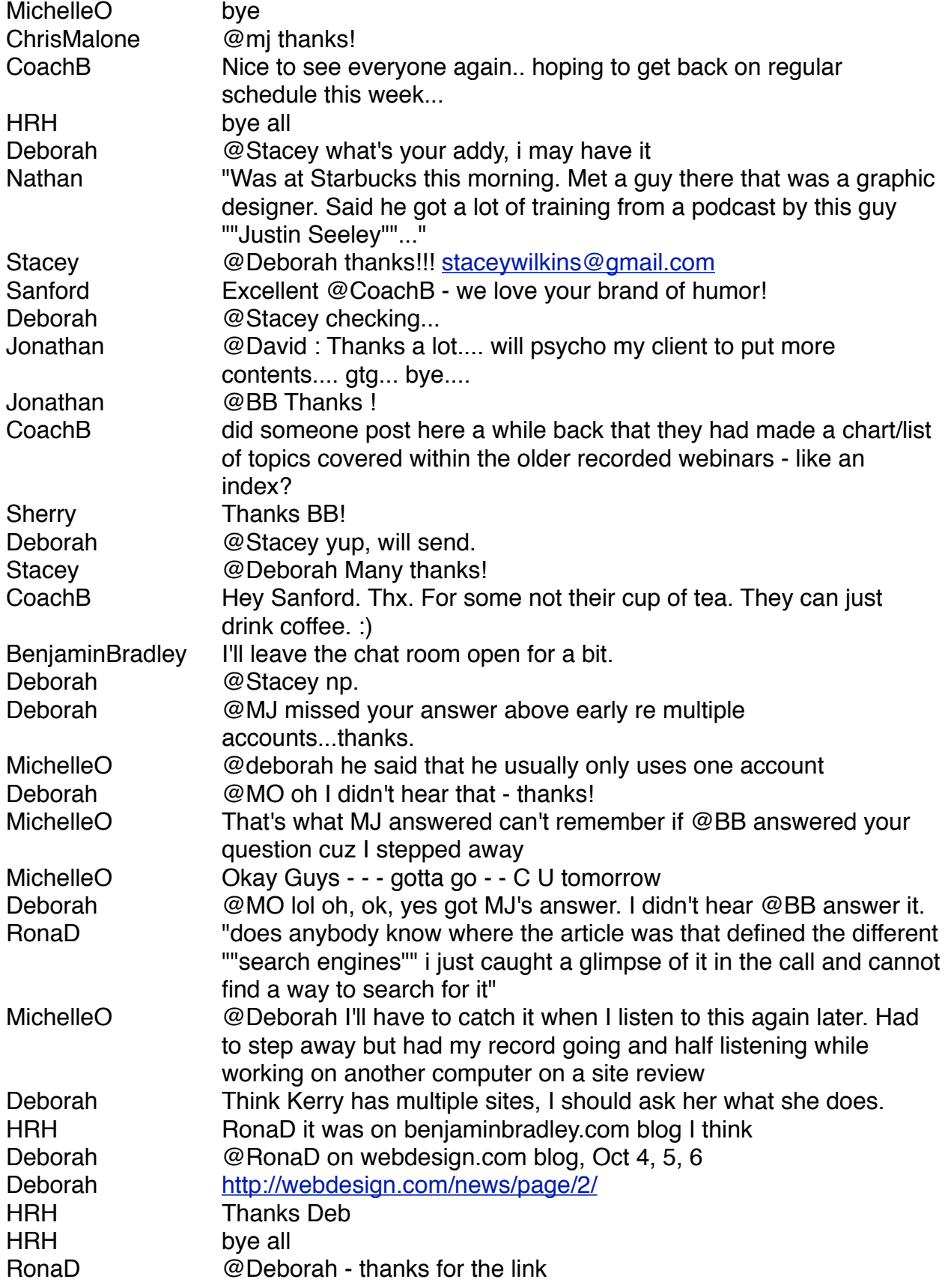

Chat Log from "How to Write Better SEO Content" - October 17, 2011 - 17

Deborah yw